# **Classe 4**

# **Exercicis casa:** Unitat 3 (pàgina 30): Activitat 01, Activitat 02, Activitat 03, Activitat 05, Activitat 07

Solucionari llibre: https://cepacatala.files.wordpress.com/2023/10/21\_161633527539\_catalaadults\_solucionari [tot\\_junt-1.pdf](https://cepacatala.files.wordpress.com/2023/10/21_161633527539_catalaadults_solucionari_tot_junt-1.pdf)

#### **Conjugar els verbs purs: IR -Regular**

Verbs purs més utilitzats: dormir, fugir, morir, obrir, collir, tenir, omplir, sentir (però assentir i dissentir són incoatius), bullir, cruixir, grunyir, etc.

<https://www.verbs.cat/es/>

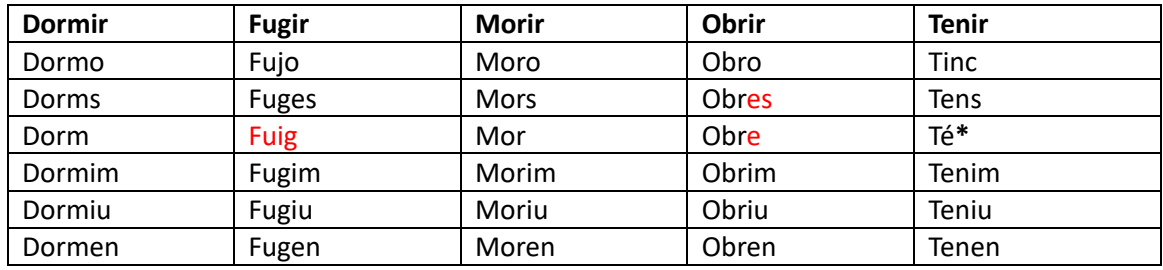

**\***Quan tenim dues paraules iguals, l'accent sempre anirà al verb:

No **sé** on és el meu amic - Ell **se** pentina al matí El meu pare no **té** sort - M'agrada molt el te.

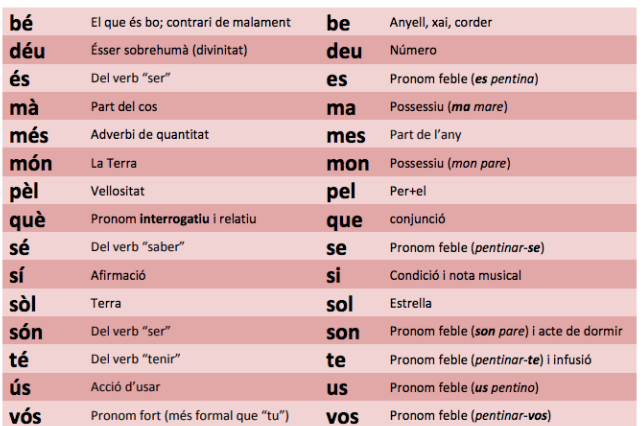

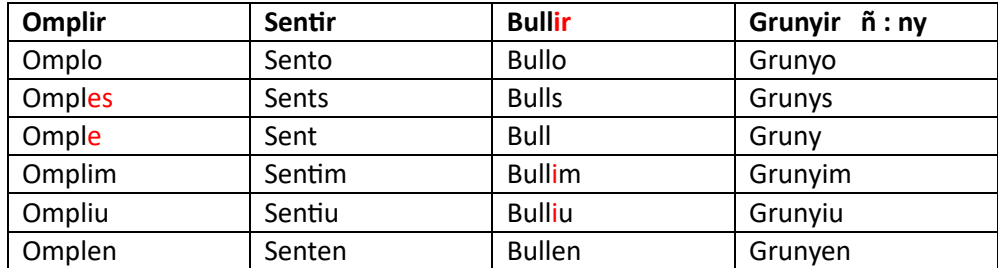

### **Fer darrer examen - Política lingüística**

#### **Tots els exàmens:**

<https://www.caib.es/govern/sac/fitxa.do?codi=2700908&coduo=2486899&lang=ca>

Maig 22[: https://www.caib.es/govern/rest/arxiu/5395710](https://www.caib.es/govern/rest/arxiu/5395710)

IB3:<https://ib3.org/>

Podcast en català:<https://open.spotify.com/show/0xs6JwNeIc3KqTFvkWmHbB>

Aplicació[: https://play.google.com/store/apps/details?id=com.jrechach.questiocat&hl=ca](https://play.google.com/store/apps/details?id=com.jrechach.questiocat&hl=ca)

--------------------------------------------